## Set Symbologies

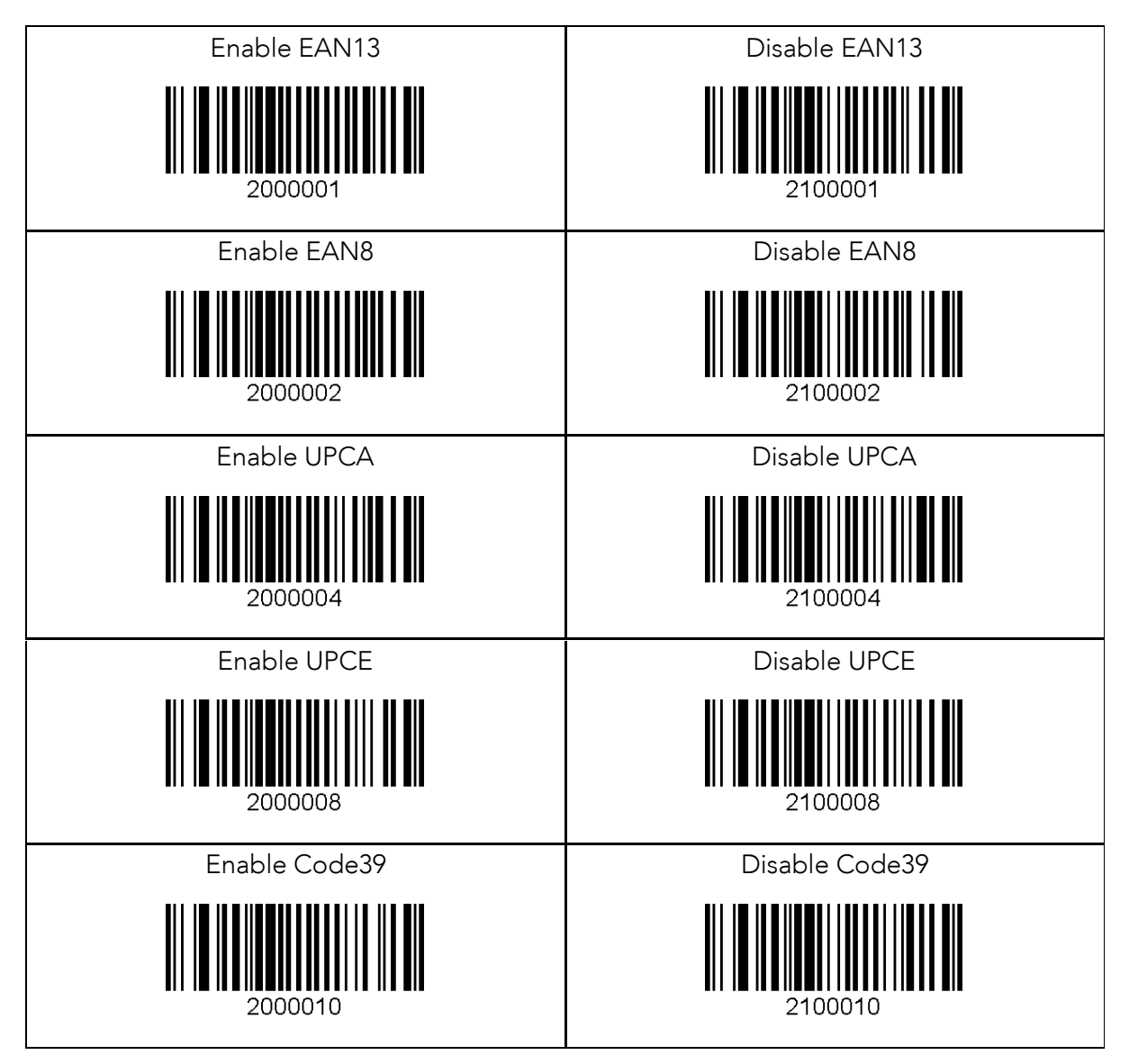

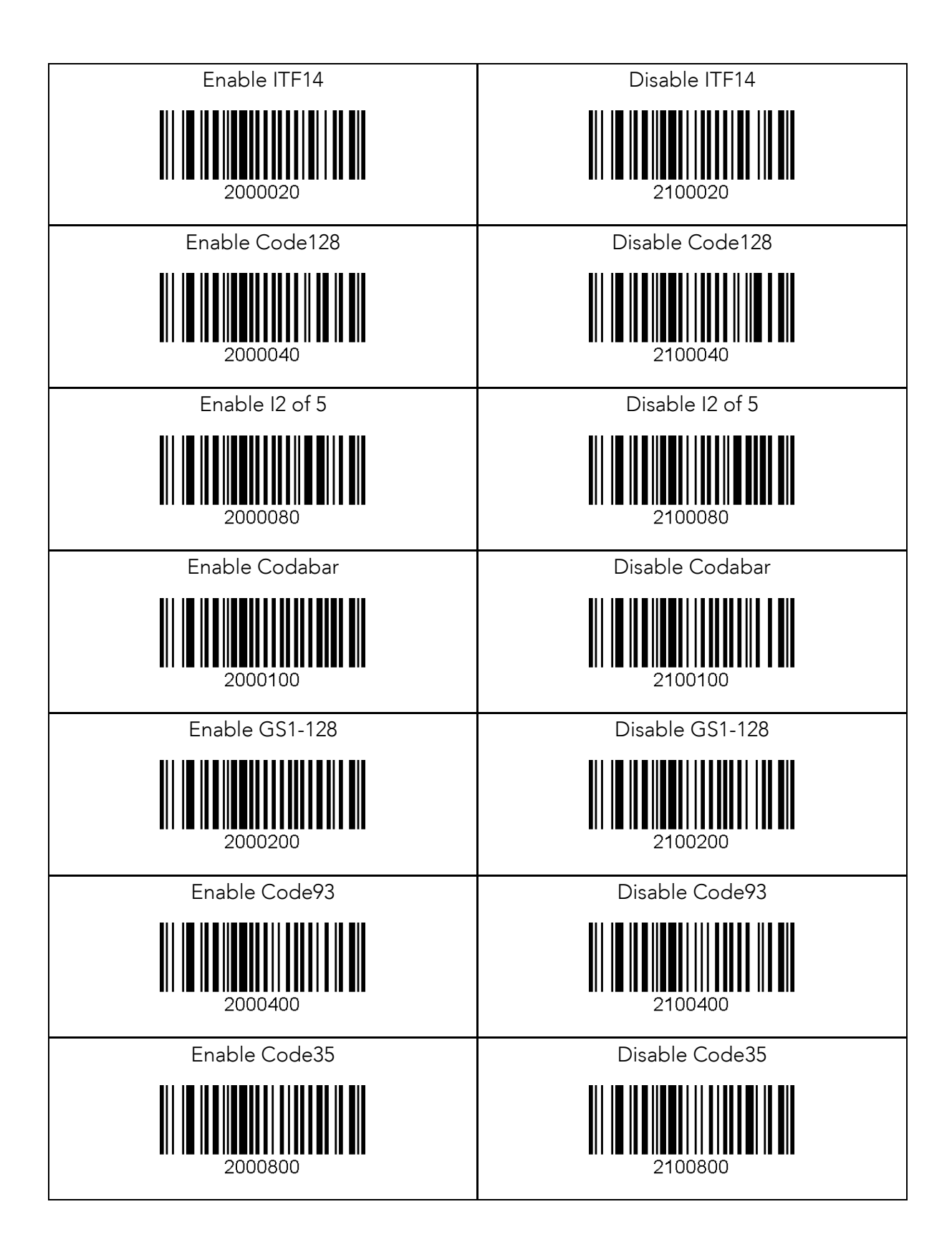

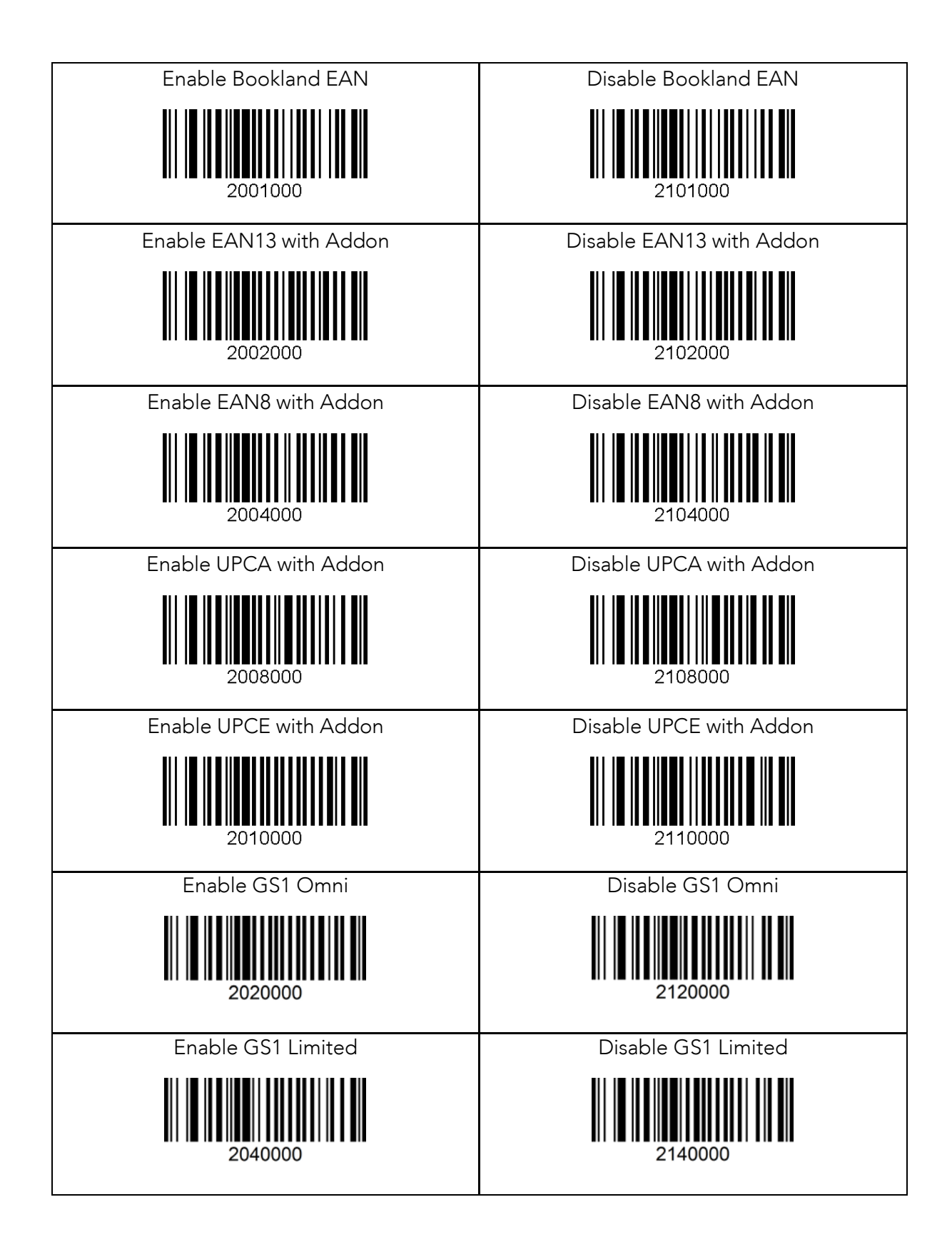

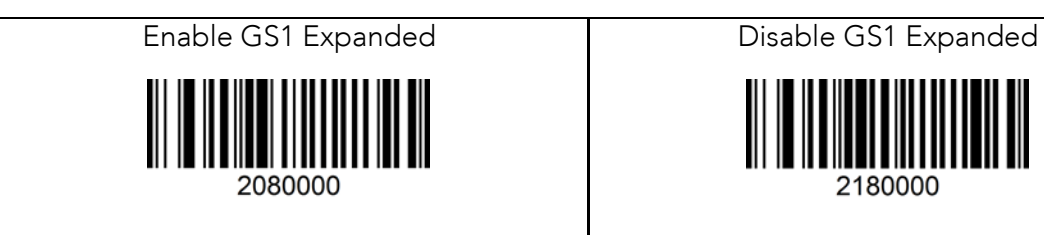

2180000